# **CHECKLIST** FOR BUYING EXPIRED DOMAINS

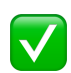

### ✅ Quality Metrics

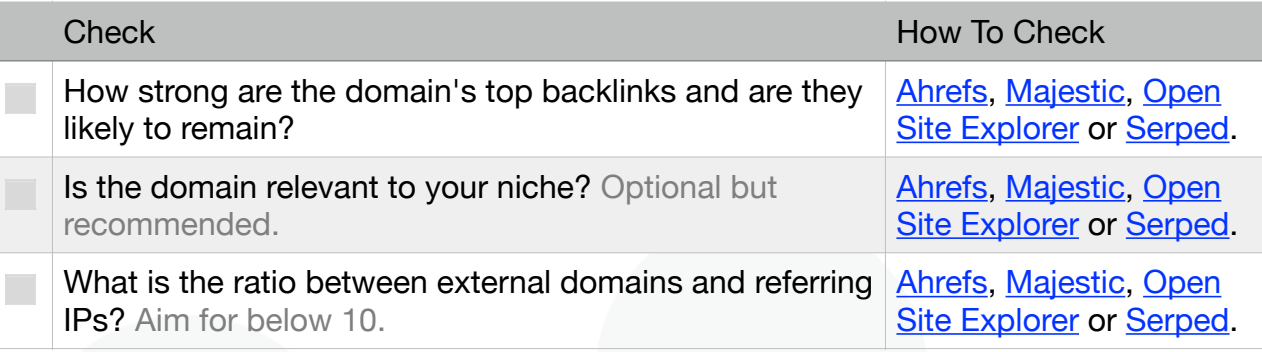

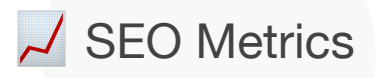

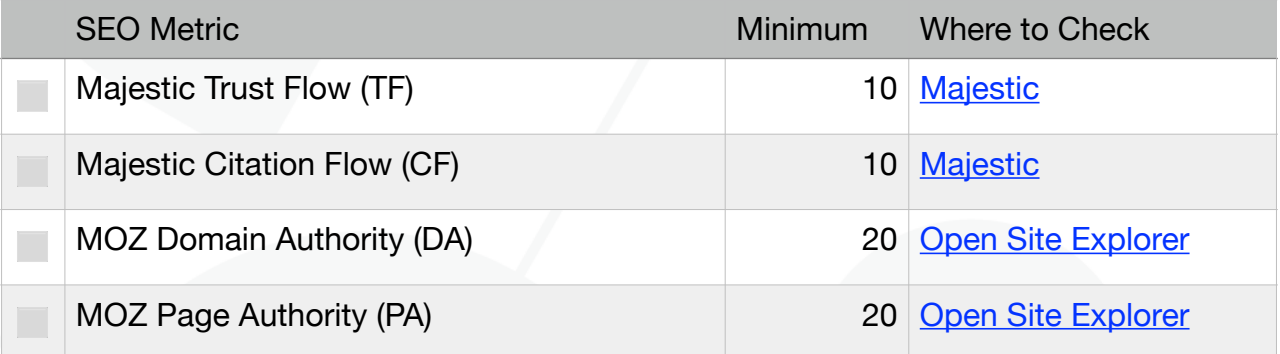

### Domain Health

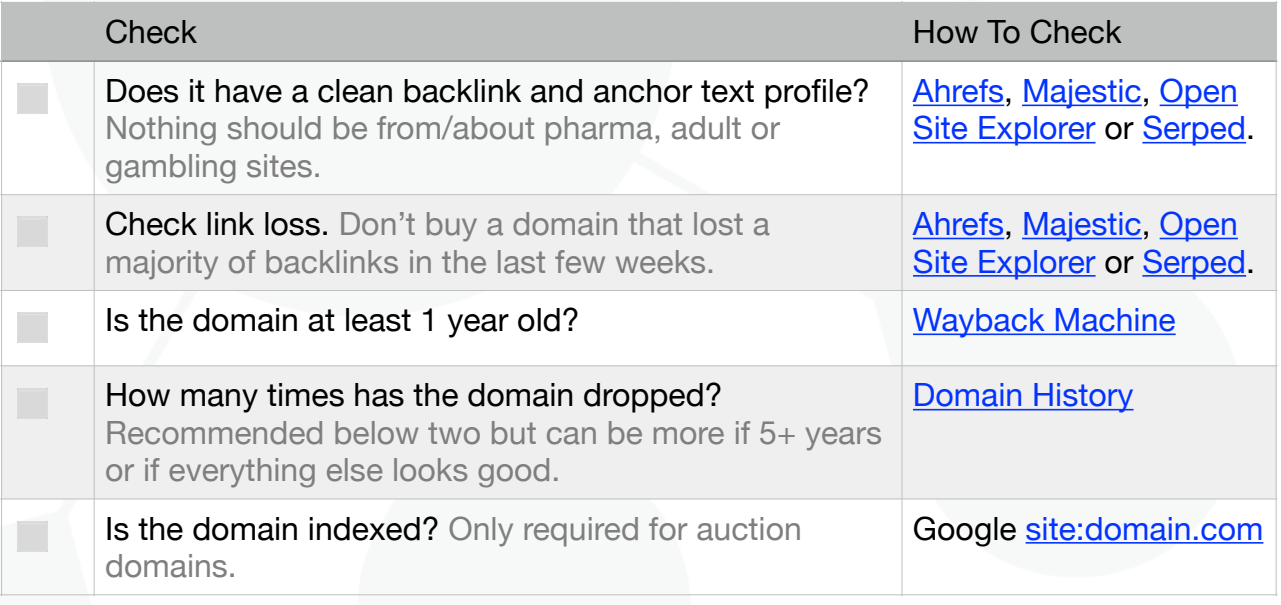

# **CHECKLIST** FOR BUYING EXPIRED DOMAINS

### **Notes** Other Notes

Always make sure to check TF, CF, DA, PA backlink profile and anchor text for the domain name you're interested in, both with www and without www. Then use the domain variation that has the better metrics to set up your website, and do a 301 redirect from the other variation to your primary variation.

For example, if [www.example.com](http://www.example.com) has better metrics than [example.com,](http://example.com) set up your new niche website on [www.example.com](http://www.example.com) and do a 301 redirect from [example.com](http://example.com) to [www.example.com](http://www.example.com).

If you're researching deleted domains, you have to keep in mind they will not be indexed.

**Learn more about the immense power of building your own Private Blog Network here:** 

**<https://www.spinrewriter.com/easy-blog-networks>**

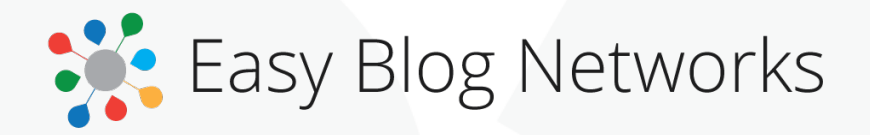

Easy Blog Networks is a PBN hosting service that installs your blogs with a single click on random servers, hosted by big-brand hosting providers like Amazon Web Services, Dreamhost, LiquidWeb, OVH, Rackspace, SoftLayer (IBM) and others. Their system automatically updates WordPress, plugins and themes and maintains daily backups.

Easy Blog Networks has been built from the ground up to be the easiest, simplest and 100% auto-pilot solution for building, hosting and managing your PBNs.

**[Find out everything about Easy Blog Networks here...](https://www.spinrewriter.com/easy-blog-networks)**